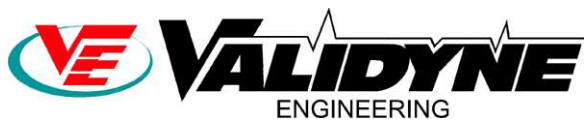

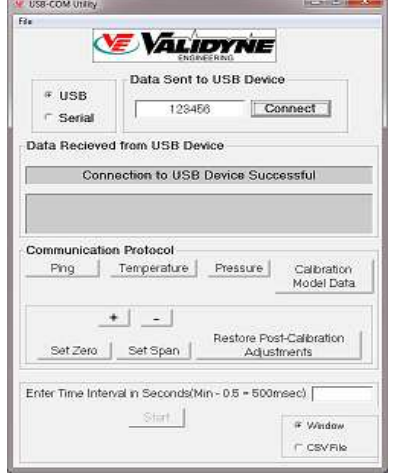

## **USB-Com Utility Data Logging Software for Validyne Transducers**

- **Configures Transducer and Records Pressures**
- **Saves Data to .CSV File Use With Excel**
- **Logging Intervals as Short as 0.5 Seconds**
- **Works With Any Validyne COM Transducer**
- **USB Drivers Included**
- **Premium Graphing Version Available**
- **Compatible with All Current Versions of Windows**

## **Description:**

The USB-COM Utility is a free data logging and configuration program for use with the Validyne P61 series of USB pressure transducers. The P61 is a pressure transducer that is powered by the USB port on your computer and provides digital readings directly in pressure units. USB-COM Utility is the data logging software that supports the P61, P855 or P898 transducers so that you can record pressure readings directly to your PC hard drive.

USB-COM Utility installs into your PC and loads the virtual COM port drivers. Simply type in the transducer serial number and USB-COM Utility will find the virtual COM port that is connected to that pressure transducer.

USB-COM Utility can be set up for data logging in any engineering units with user-specified scale and offset factors that are applied to the incoming readings. The logging interval can be set to any value of seconds, starting as low as 0.5 seconds. USB-COM Utility will record the time and scaled readings in a .csv file that can be opened in Excel for later analysis.

A separate USB-COM Utility can be instantiated for each transducer connected to the USB port.

## **Graphing Version:**

USB-COM Utility also comes in a premium version that allows up to eight signals to be graphed simultaneously while being recorded to a .csv file. The graph X and Y axis may be scaled to any values set by the user. A separate historical graph provides a complete visual record of the signals from the start of logging.

USB-COM Utility will also work with the Validyne CD17 carrier demodulator for USB interface so that the readings from any variable reluctance sensor can be recorded to a .csv file.

## **USB-COM Utility is Ideal for:**

- **Laboratory Pressure Measurement**
- **Data Recording**
- **Long Term Studies**
- **Unattended Data Logging**